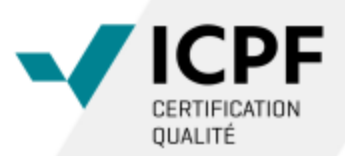

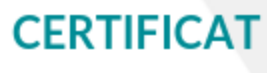

N°A101121

ICPF atteste que

## **DANIEL BOISSE**

satisfait aux exigences de son référentiel pour les niveaux, fonctions et secteurs mentionnés ci-dessous.

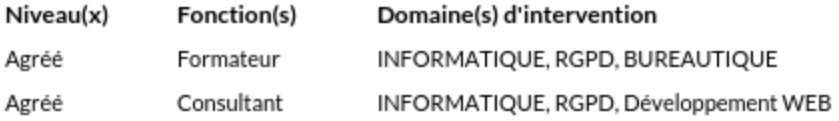

Entité de facturation : DB Conseil SAS - Numéro de déclaration d'activité : 93840339184

Adresse: 843 chemin des Taillades 84830 Serignan Du Comtat FRANCE

Date de début de validité : 15/04/2020 Date d'échéance : 14/04/2023

Date de première émission : 15/04/2020

Le président de ICPF François GALINOU

La validité de ce certificat est vérifiable sur www.certif-icpf.org

Reconnu par le CNEFOP comme satisfaisant au Décret du 30 Juin 2015